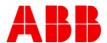

COURSE DESCRIPTION

# INTCV603 Relay Handling Tool PCM600

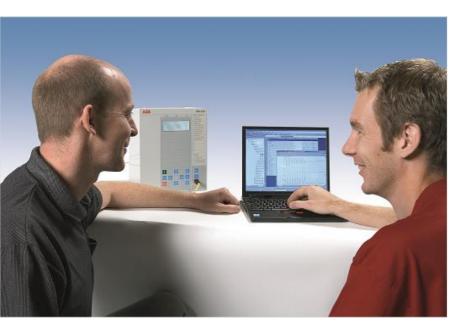

## The goal

The aim of this course is to familiarize the participants with relay handling tool PCM600 by using REF615 feeder protection relay.

#### Learning objectives

After this course the participant will be able to:

- Create the relay configuration with PCM600 tool
- Modify the graphical display and application configuration
- Know the configuration principles of PCM600
- Program the relay inputs, outputs, alarm LEDs and functions
- Handle PCM600 tool for Relion® series of relays
- Engineer the GOOSE communication
- Read/ Write configurations in numerical protection relay

#### Participant profile

System engineers and technical personnel who want to learn operation and engineering of Relion® series relays using PCM 600 tool.

# **Prerequisites**

Participants shall have a good knowledge of protection relays and the electrical network to be controlled.

### **Topics**

- Presentation of PCM600 tool
- Application configuration tool (ACT)
- Graphical display editor (GDE)
- · GOOSE engineering
- Signal matrix tool (SMT)
- Parameter setting tool (PST)
- Hands on training of PCM600 tool

#### Course type

This is an instructor led seminar with class room lectures, demonstrations, application and hands on practice. The language of the course is english.

**Laptop** or tablet is required to have access to the e-documentation. Please bring your own device.

.

## **Duration**

The duration of the course is one day.

## To Register:

LMS:-MyLearning

Sign In: check <u>IE browser setting</u> Click SIGN IN to Sign-up or Log-in with your ABB account.

Search: please enter course number INTCV603 into the search field. (Please check the language filter EN)

The latest version of the course portfolio, and course schedule can be found on our

## ABB PowerTEC Webpage:

http://new.abb.com/service/abbuniversity/india

or

## scan the below QR Code:

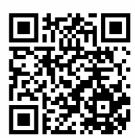